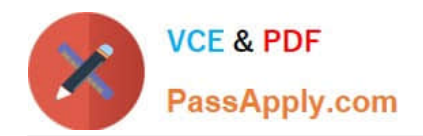

# SCA\_SLES15<sup>Q&As</sup>

SUSE Certified Administrator in SUSE Linux Enterprise Server 15

# **Pass SUSE SCA\_SLES15 Exam with 100% Guarantee**

Free Download Real Questions & Answers **PDF** and **VCE** file from:

**https://www.passapply.com/sca\_sles15.html**

100% Passing Guarantee 100% Money Back Assurance

Following Questions and Answers are all new published by SUSE Official Exam Center

**C** Instant Download After Purchase

- **83 100% Money Back Guarantee**
- 365 Days Free Update
- 800,000+ Satisfied Customers

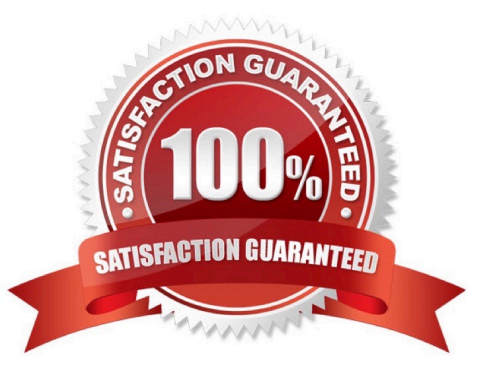

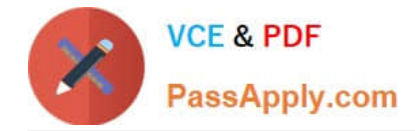

#### **QUESTION 1**

What should you do if you want to define alias commands so that each time you open a terminal window those aliases are available from the command prompt?

- A. Create a file named -/.alias and put your alias commands in That file.
- B. This cannot be done since aliases are session specific only.
- C. List all your aliases you have defined by entering the alias --list command and piping the output to the -Abashrc file.
- D. Modify the /etc/.history/USER\_NAME file to include your alias commands.
- E. When you create the alias initially, specify the --keep parameter.

Correct Answer: D

## **QUESTION 2**

Which command will display the value of a variable named TMPDIR?

- A. val \$TMPDIR
- B. echo STMPDIR
- C. echo TMPDIR\\'
- D. val "STMPDIR"
- E. echo TMPDIR
- F. show "STMPDIR\\'"
- G. echo \\'STMPDIR\\'

Correct Answer: A

#### **QUESTION 3**

Select the valid device types. (Choose two)

- A. Pipe
- B. null
- C. Redirect
- D. udev
- E. Network

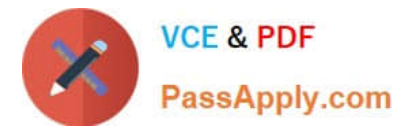

- F. Character
- G. Block

Correct Answer: CE

#### **QUESTION 4**

Which statements regarding subvolumes in a BtrFS filesystem are true (Choose two)

A. Every subvolume on a BtrFS filesystem must have the same quota if quotas are implemented.

B. Even though subvolumes in BtrFS appear to be subdirectories, subvolumes can be mounted separately. The -o sub=

C. Every subvolume on a BtrFS fiLesystem must have a name that begins with the "@" character.

D. Multiple virtual filesystems can be created inside the BtrFS filesystem.

#### Correct Answer: BD

### **QUESTION 5**

What does the term "action\* mean when referring to system logging in SUSE Linux Enterprise?

A. An action defines where a log message ends up such as in a regular file or database table.

B. An action is used to define the severity of a log message.

C. An action is used to filter out desired log messages for processing.

D. An action is a process that the issuing facility must go through before issuing the log message.

Correct Answer: D

[Latest SCA\\_SLES15](https://www.passapply.com/sca_sles15.html) **[Dumps](https://www.passapply.com/sca_sles15.html)** [SCA\\_SLES15 PDF Dumps](https://www.passapply.com/sca_sles15.html) [SCA\\_SLES15 Braindumps](https://www.passapply.com/sca_sles15.html)